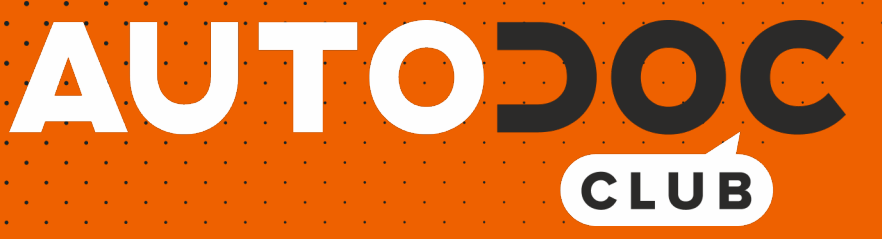

# Как се сменя масло и маслен филтър на **BMW 3 Купе (E46)** – Ръководство за смяна

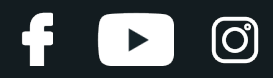

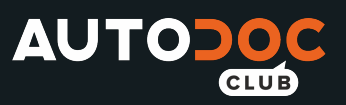

## **ПОДОБЕН ВИДЕО УРОК**

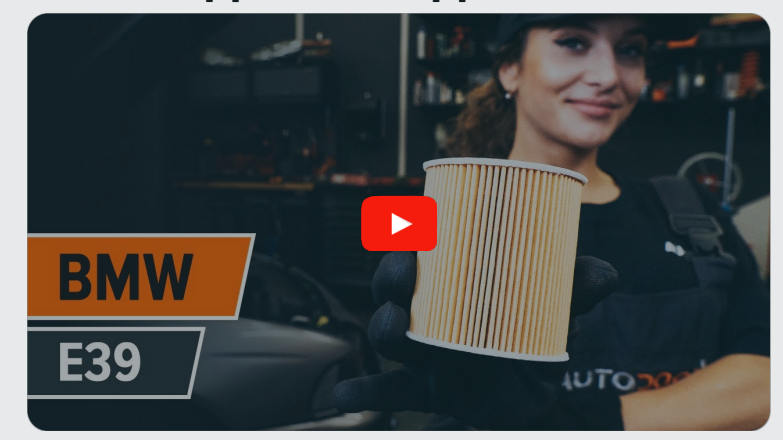

Това видео показва процедура по смяна на сходна авто част на друг автомобил

# **Важно!**

Тази процедура на смяна може да се използва за: BMW 3 Купе (E46) 323Ci 2.5, BMW 3 Купе (E46) 328Ci 2.8, BMW 3 Купе (E46) 320Ci 2.0, BMW 3 Купе (E46) 320Ci 2.2, BMW 3 Купе (E46) 325Ci 2.5, BMW 3 Купе (E46) 330Ci 3.0

Стъпките може малко да се различават в зависимост от конструкцията на автомобила.

Този урок беше създаден на основата на процедура за смяна на сходна част на: BMW 5 Седан (E39) 530i 3.0

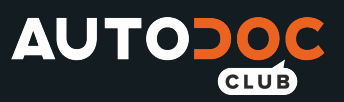

## СМЯНА НА: МАСЛО И МАСЛЕН ФИЛТЪР – BMW 3 КУПЕ (E46) – ИНСТРУМЕНТИТЕ, КОИТО МОЖЕ ДА ПОТРЯБВАТ:

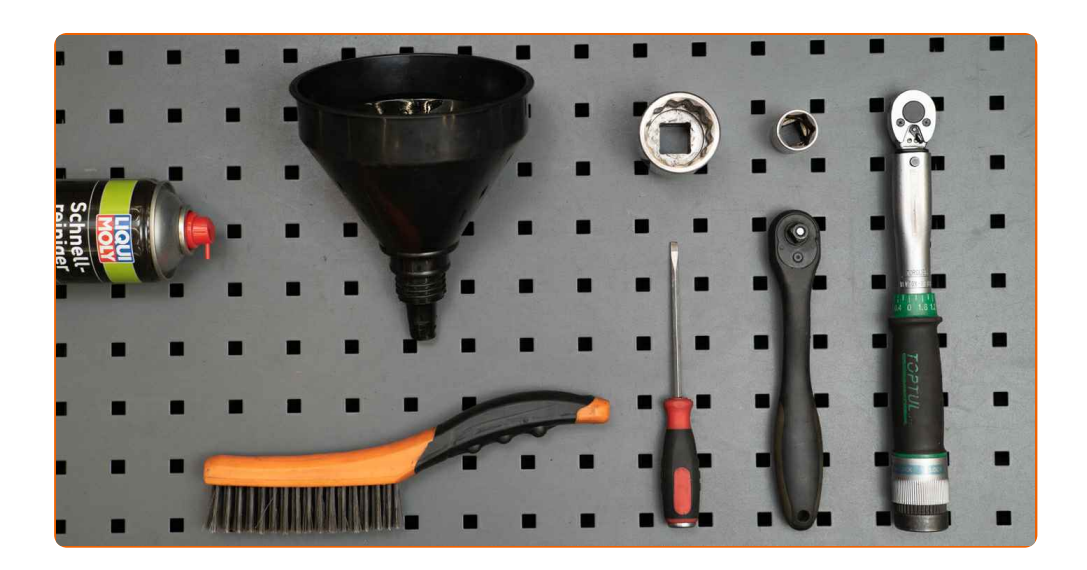

- Телена четка
- Универсален спрей за почистване
- Динамометричен ключ
- Гаечен накрайник № 19
- Гаечен накрайник № 36
- Плоска отвертка
- Тресчотка
- Съд за събиране на масло
- Фуния
- Защитен калъф за калници

**Купи [инструменти](https://www.autodoc.bg/instrumenti/?utm_source=club.autodoc.bg&utm_medium=referral&utm_campaign=buy_tools_pdf&utm_term=bg)**

**D** 

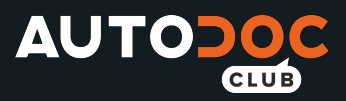

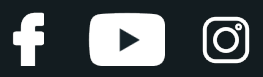

## Смяна на: масло и маслен филтър – BMW 3 Купе (E46). Експертите на AUTODOC препоръчват:

Сменяйте масления филтър всеки път, когато сменяте моторното масло.

- Използвайте ръкавици, за да избегнете контакт с горещата течност.
- Моля, имайте предвид: всичката работа по колата BMW 3 Купе (E46) трябва да се извърши с изключен двигател.

# **ИЗВЪРШЕТЕ ЗАМЯНАТА В СЛЕДНАТА ПОСЛЕДОВАТЛЕНОСТ:**

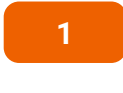

Отворете капака на двигателя.

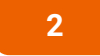

**2** Използвайте защитно покривало за калници, за да предотвратите повреждане на боята <sup>и</sup> пластмасовите части на колата.

**3**

Развийте капачката на гърловината за масло.

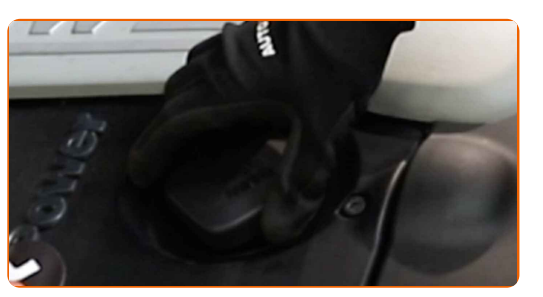

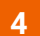

**4** Извадете щеката за масло.

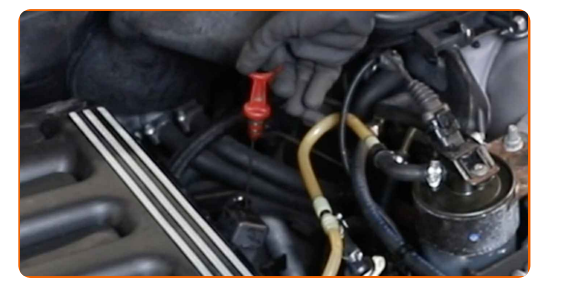

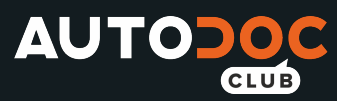

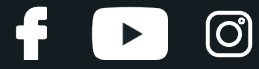

**5** Почистете капачката на корпуса на масления филтър. Използвайте универсален почистващ спрей.

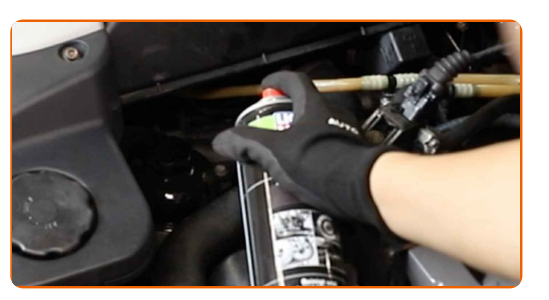

#### **6**

Свалете чашата на филтъра, заедно със стария филтроелемент. Използвайте тръбен ключ №36. Изполвайте тресчотен ключ.

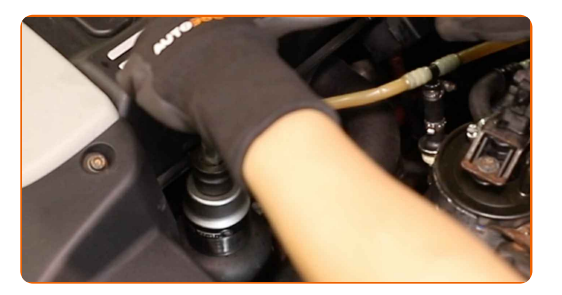

**7**

Сложете стария маслен филтър в съда.

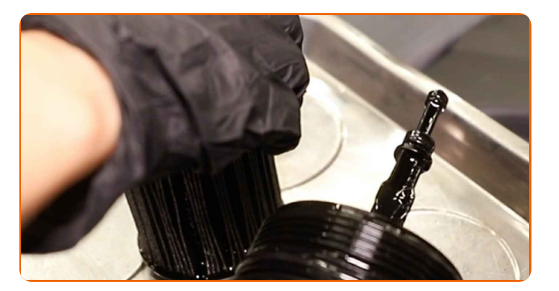

**8** Повдигнете колата <sup>с</sup> крик или <sup>я</sup> поставете над сервизен канал.

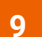

Сложете съд за събиране на старо масло с капацитет от поне 7 литра под отверстието за източване.

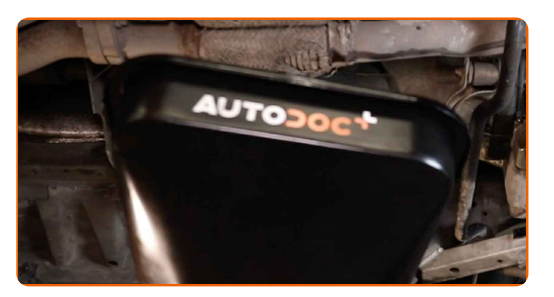

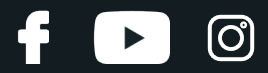

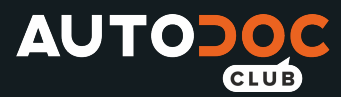

**10** Почистете областта на отверстието за източване на картера. Използвайте телена четка. Използвайте универсален почистващ спрей.

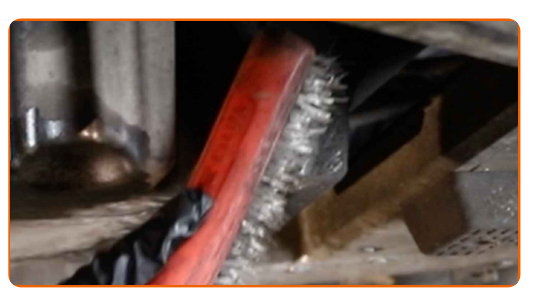

**11**

Развийте пробката за източване. Използвайте тръбен ключ №19. Изполвайте тресчотен ключ.

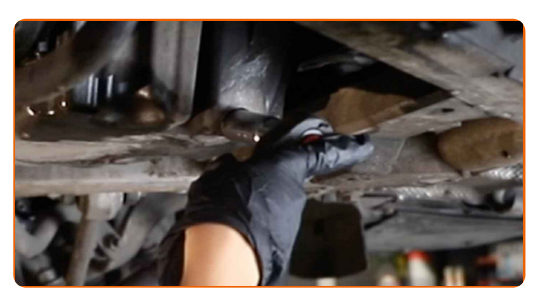

**12** Източете старото масло.

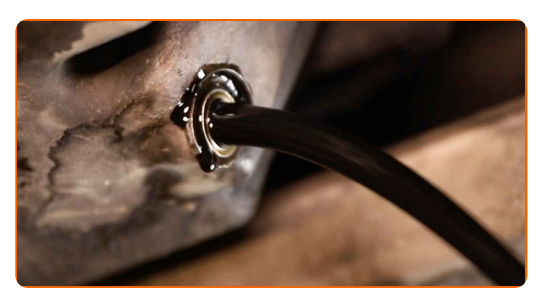

## Смяна на: масло и маслен филтър – BMW 3 Купе (E46). Съвет:

Внимание! Маслото може да бъде горещо.

**13** Премахнете уплътнителния пръстен на капака на масления филтър. Използвайте права отвертка.

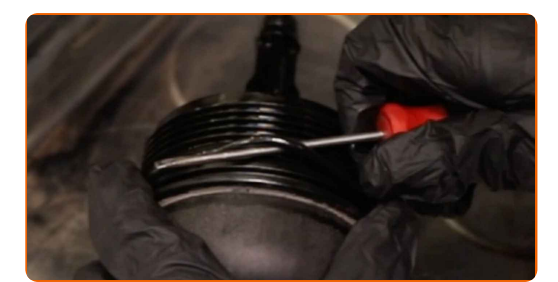

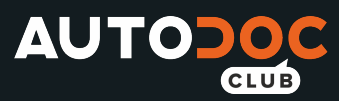

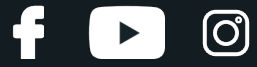

Почистете капачката на корпуса на масления филтър. Използвайте универсален почистващ спрей.

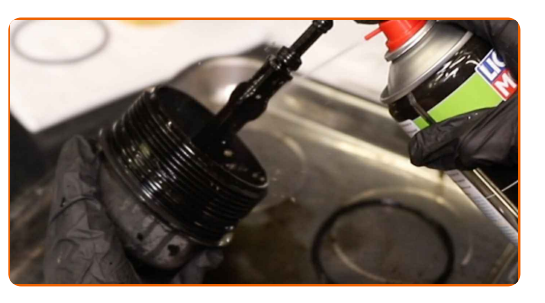

Поставете новия уплътнителен пръстен на монтажното място на капака на масления филтър.

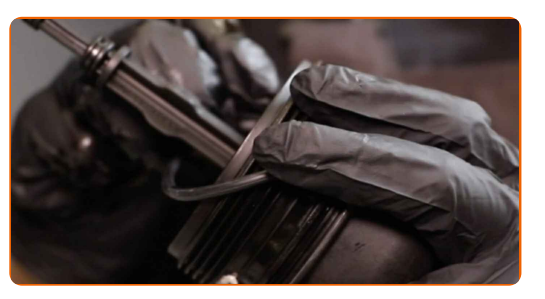

Монтирайте новия маслен филтър на монтажното място на капака на филтъра.

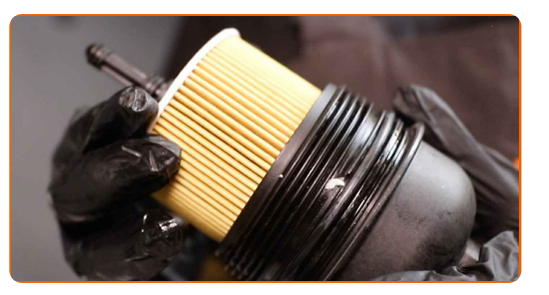

 Почистете областта на отверстието за източване на картера. Използвайте универсален почистващ спрей.

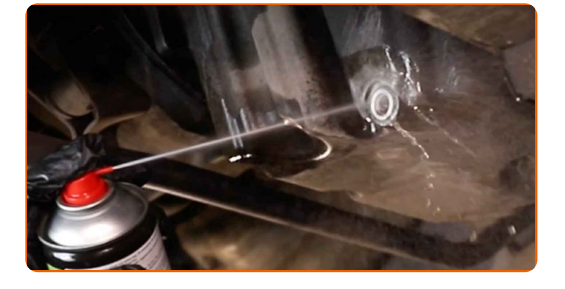

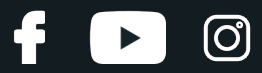

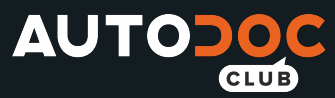

**18**

Завийте новата пробка за източване и я затегнете. Използвайте тръбен ключ №19. Използвайте динамометричен ключ. Затегнете я с усилие от 25 Nm.

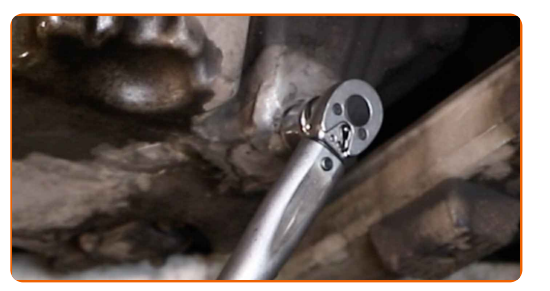

**19** Почистете областта на отверстието за източване на картера. Използвайте универсален почистващ спрей.

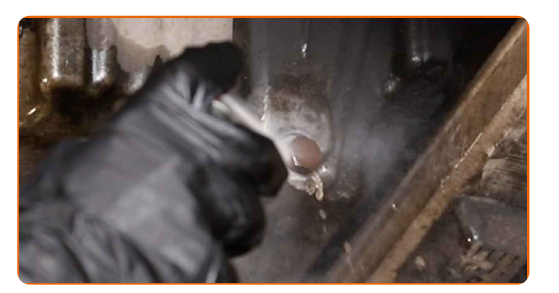

**20**

Спуснете автомобила.

**21** Почистете монтажното място на масления филтър.

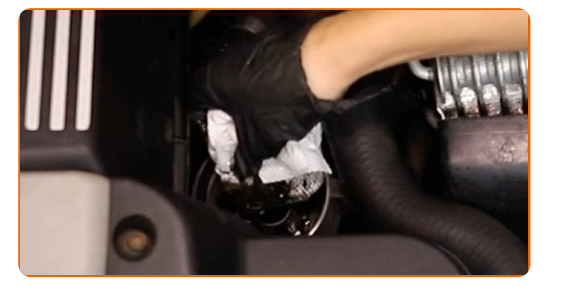

**22** Монтирайте капака на корпуса на масления филтър <sup>и</sup> го завийте. Използвайте тръбен ключ №36. Използвайте динамометричен ключ. Затегнете я с усилие от 25 Nm.

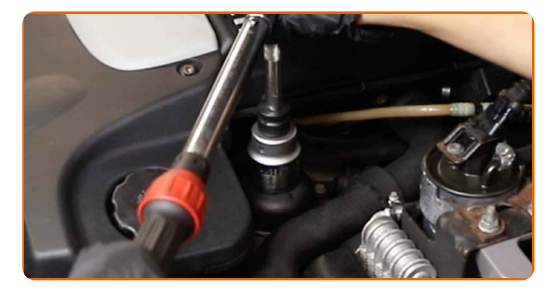

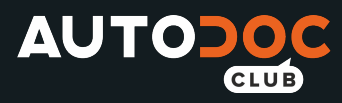

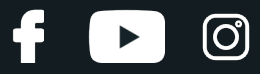

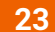

Свалете капачката за маслото.

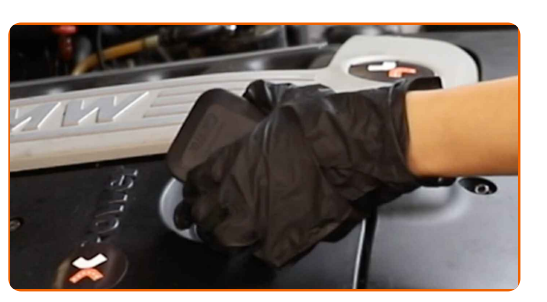

#### **24**

Сложете фунията.

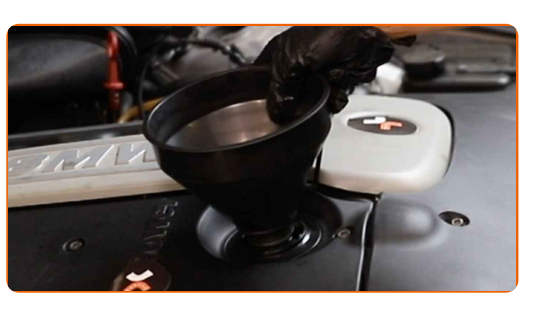

**25** Налейте препоръчаното от производителя на колата ново масло <sup>в</sup> двигателя.

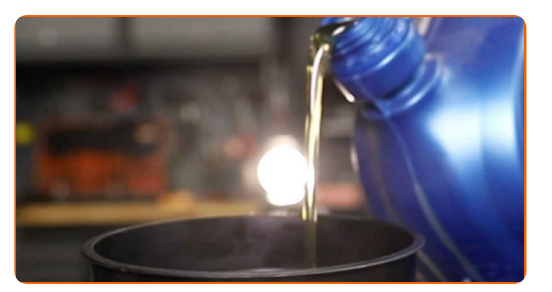

Смяна на: масло и маслен филтър – BMW 3 Купе (E46). Професионалистите препоръчват:

Използвайте масло, препоръчано от производителя.

**26** Проверете нивото на маслото чрез щеката за масло. Ако <sup>е</sup> необходимо, добавете масло.

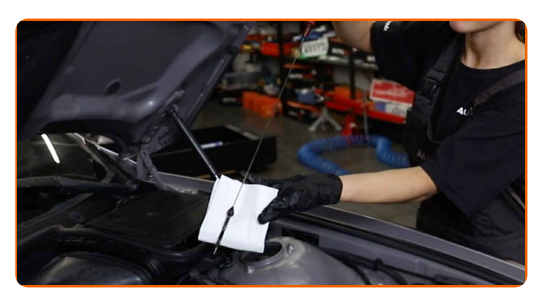

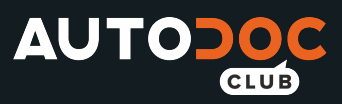

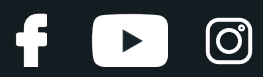

## Обърнете внимание!

Нивото на маслото трябва да бъде между обозначенията Min и Max.

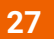

**27** Поставете капачката за маслото.

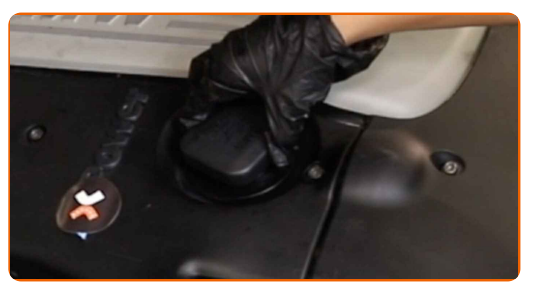

**28**

Затегнете капачката на гърловината за наливане на масло.

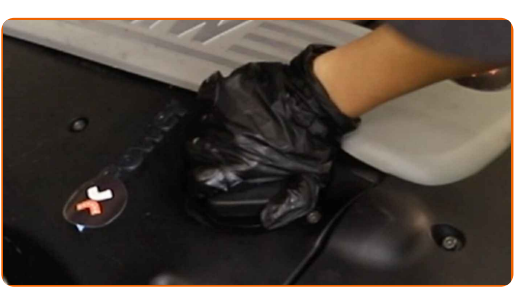

**29**

Запалете двигателя за няколко минути.

**30**

**31**

След като предупредителната светлина за масло на таблото се изключи, спрете двигателя.

5 минути след спиране на двигателя, проверете нивото на маслото по щеката. Ако е необходимо, долейте масло.

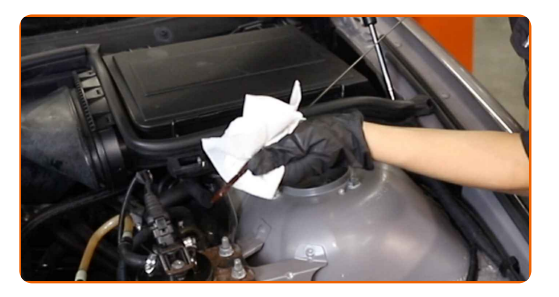

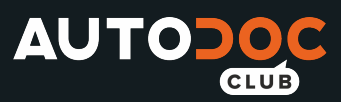

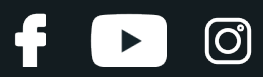

## Обърнете внимание!

Нивото на маслото трябва да бъде между обозначенията Min и Max.

- Уверете се, че капачката на гърловината за масло е добре затегната.
- Проверете херметичността на резбованата пробка на отверстието за източване и уплътнението на масления филтър. Ако е нужно, внимателно ги затегнете.

**32** Премахнете покривалото на калника.

**33**

Затворете капака на двигателя.

## Смяна на: масло и маслен филтър – BMW 3 Купе (E46). Съвет от AUTODOC:

- Имайте предвид, че предупредителната светлина, която посочва недостатъчно налягане в смазочната система, може да остане включена за по-дълго от обичайното. След няколко секунди, маслото ще изпълни каналите и лампата ще изгасне.
- За да защитите околната среда от замърсяване, изхвърляйте използваните филтри на специализирани пунктове за събиране отпадъци.

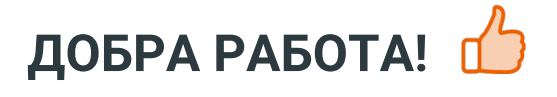

**ВИЖ ОЩЕ [УРОЦИ](https://club.autodoc.bg/manuals/bmw/3-series/3-coupe-e46?utm_source=club.autodoc.bg&utm_medium=referral&utm_campaign=vote_PDF&utm_term=bg)**

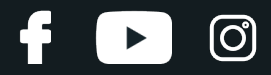

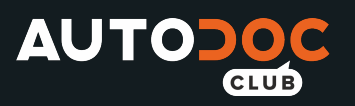

# **AUTODOC — КАЧЕСТВЕНИ И ДОСТЪПНИ АВТОЧАСТИ ОНЛАЙН**

МОБИЛНОТО [ПРИЛОЖЕНИЕ](https://interstitials.onelink.me/1036709825?pid=pdf) AUTODOC: СТРАХОТНИ ОФЕРТИ И УДОБНО ПАЗАРУВАНЕ**AUTODOC<sup>T</sup> TODAY'S OFFERS AUTODOC® GET IT ON Google Play** 08 12 27 Download on the eza<br>C **App Store** CATEGORIES **Download** Spark,

**ГОЛЯМА [СЕЛЕКЦИЯ](https://www.autodoc.bg?utm_source=pdf) ОТ РЕЗЕРВНИ ЧАСТИ ЗА КОЛАТА ТИ**

### **МАСЛЕН ФИЛТЪР: ШИРОК [АСОРТИМЕНТ](https://www.autodoc.bg/rezervni-chasti/maslen_filtr-10359?utm_source=pdf)**

# **ЗА ОТГОВОРНОСТТА:**

Документът съдържа единствено съвети и препоръки, които могат да Ви бъдат полезни при смяна на детайли или ремонтни работи. AUTODOC не носи никаква отговорност за вреди, травми или щети по имущества настъпили в процеса на осъществяване на ремонтните дейности или замени на детайли, вследствие на некоректно използване или тълкуване на предоставената информация.

AUTODOC не носи отговорност за каквито и да е възможни грешки и неточности в дадената инструкция. Предоставеният материал има изключително опознавателен характер и не може да замени консултацията със специалисти.

AUTODOC не носи отговорност за неправилно или опасно използване на ремонтното оборудване, инструментите и резервните части. AUTODOC настоятелно препоръчва да работите внимателно и да спазвате правилата за безопасност при извършването на каквито и да е ремонтни работи. Помнете, че употребата на авточасти с ниско качество не гарантира нужното ниво на безопасност при шофиране.

© Copyright 2022 – Всичкото съдържание на този уебсайт, особено текстовете, фотографиите и графиките, е защитено от законите за авторското право. Всички права, включително за копиране, публикуване от трети страни, редактиране и превеждане, са притежавани от AUTODOC GmbH.